## **Basi di Dati Prova di SQL del 05-09-2022**

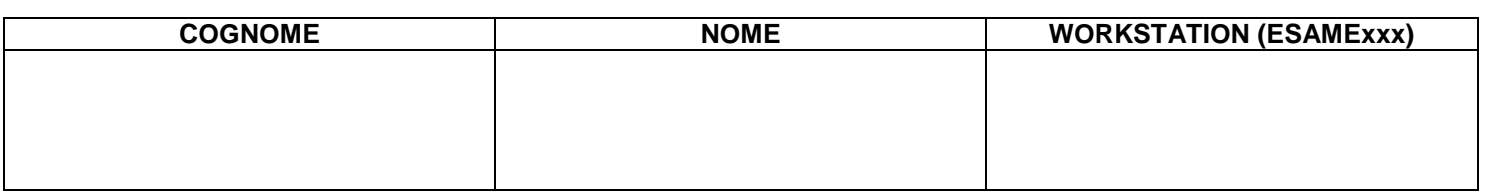

## **Salvare la(le) query sulla workstation, con suffisso .sql (il compito non verrà valutato se il file non è in formato .sql)**

Facendo riferimento allo schema del database PROVA, contenente le tabelle DIPART (dipartimenti), DIPENDENTI, FORNITORI, PARTI, PRODOTTI, FORNITURE, del quale è fornita un'istanza, scrivere la query SQL corrispondenti alle seguenti interrogazioni:

1. Identificare il numero di forniture (NFC) nelle quali il fornitore, il prodotto e la parte hanno a due a due la medesima città: fornitore-prodotto, prodotto-parte, parte-prodotto. Produrre un elenco che riporti le tre combinazioni e il relativo valore (NFC) come il seguente (valori fittizi)

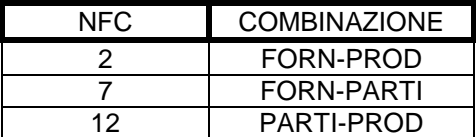

select count(\*) as NFC, "F.PR" as COMBINAZIONE from fornitori F, parti PA, prodotti PR, forniture FT where (F.CITTA=PR.CITTA) and FT.FCOD=F.COD and FT.PRCOD=PR.COD and FT.PCOD=PA.COD union select count(\*) as NFC, "F.PA" as COMBINAZIONE from fornitori F, parti PA, prodotti PR, forniture FT where (F.CITTA=PA.CITTA) and FT.FCOD=F.COD and FT.PRCOD=PR.COD and FT.PCOD=PA.COD union select count(\*) as NFC, "PR.PA" as COMBINAZIONE from fornitori F, parti PA, prodotti PR, forniture FT where (PR.CITTA=PA.CITTA) and FT.FCOD=F.COD and FT.PRCOD=PR.COD and FT.PCOD=PA.COD

2. Identificare se nell'istanza del dbms PROVA esistono inconsistenze dei dati, ad esempio se ci sono casi in cui il superiore di un dipendente appartiene ad un dipartimento diverso. Produrre una tabella che riporti i codici identificativi di TUTTI i dipartimenti e due colonne: la prima, denominata SUPSTESSODIP, riporta il numero di dipendenti del dipartimento che hanno un superiore nello stesso dipartimento, la seconda, denominata SUPDIVDIP, il numero di dipendenti che hanno un superiore in un dipartimento diverso. Se in un dipartimento non ci sono dipendenti che soddisfano il criterio, porre in output 0 nella rispettiva colonna. E' OBBLIGATORIO produrre la tabella con almeno una delle due colonne SUPSTESSODIP o SUPDIVDIP; è OPZIONALE produrle entrambe.

## Soluzione parte OBBLIGATORIA

select TUTTI.NUM\_DIPART,coalesce(SUPSTESSODIP,0) as SUPSTESSODIP,coalesce(SUPDIVDIP,0) as SUPDIVDIP from DIPART TUTTI left join (SELECT d1.num\_dipart, count(\*) as SUPSTESSODIP FROM dipendenti D1, dipendenti D2 where D1.sup=D2.matricola and d1.num\_dipart=d2.num\_dipart group by d1.num\_dipart) PRIMA on PRIMA.NUM\_DIPART=TUTTI.NUM\_DIPART order by TUTTI.NUM\_DIPART

## **Basi di Dati Prova di SQL del 05-09-2022**

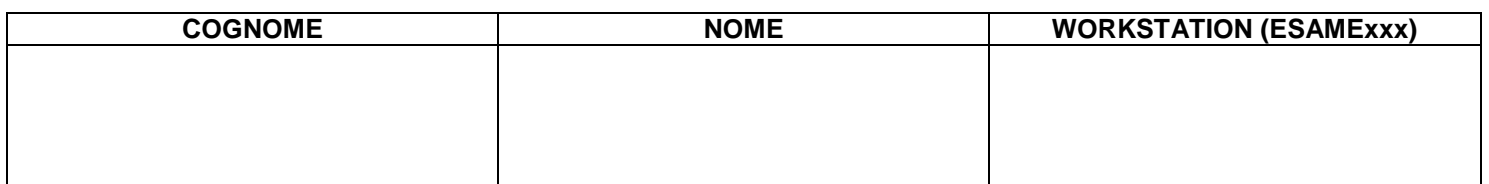

Soluzione completa

select TUTTI.NUM\_DIPART,coalesce(SUPSTESSODIP,0) as SUPSTESSODIP,coalesce(SUPDIVDIP,0) as SUPDIVDIP from (select distinct NUM\_DIPART from DIPART) TUTTI left join (SELECT d1.num\_dipart, count(\*) as SUPDIVDIP FROM prova.dipendenti D1, dipendenti D2 where D1.sup=D2.matricola and d1.num\_dipart<>d2.num\_dipart group by d1.num\_dipart) SECONDA on TUTTI.NUM\_DIPART=SECONDA.NUM\_DIPART left join (SELECT d1.num\_dipart, count(\*) as SUPSTESSODIP FROM prova.dipendenti D1, dipendenti D2 where D1.sup=D2.matricola and d1.num\_dipart=d2.num\_dipart group by d1.num\_dipart) PRIMA on PRIMA.NUM\_DIPART=TUTTI.NUM\_DIPART order by TUTTI.NUM\_DIPART